УДК 528.7

## **ОПРЕДЕЛЕНИЕ ГЕОГРАФИЧЕСКИХ КООРДИНАТ С ИСПОЛЬЗОВАНИЕМ СИСТЕМ ТЕХНИЧЕСКОГО ЗРЕНИЯ**

Мл. научный сотрудник Бехлер И. А. Д-р техн. наук, профессор Матвеев В. В. Тульский государственный университет, Тула, Россия

В современном мире задачу навигации в открытом пространстве можно решать разными способами. Традиционно навигация осуществляется по сигналам глобальной навигационной спутниковой системы (ГНСС). К недостаткам данного способа можно отнести то, что сигнал ГНСС подвержен как естественным, так и искусственным помехам. Поэтому в качестве альтернативы ГНСС или для совместного использования были предложены корреляционно-экстремальные системы [1]. В настоящей работе рассматривается алгоритм и реализация визуальной локации (рис. 1) на языке программирования Python с использованием модуля Kornia [2].

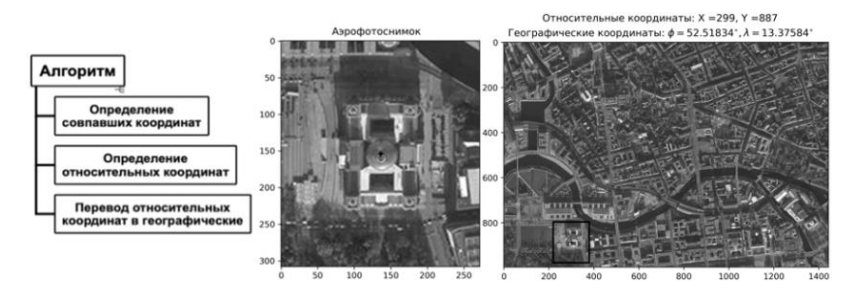

Рис. 1. Определение географических координат по аэрофотоснимку

В качестве эталонной информации (карты) используются снимки со спутников, у которых ключевые точки связаны с географическими координатами (широтой  $\varphi_{point}$  и долготой  $\lambda_{point}$ ). Аэрофотоснимок сопоставляется с эталонной картой с помощью функции LoFTR из состава модуля kornia.feature. Функция LoFTR возвращает координаты точек эталона (*x*, *y*) и соответствующие им координаты аэрофотоснимка (*u*, *v*), признанных моделью похожими. После по формуле (1) определяются относительные координаты *X* и *Y* на эталоне, которым соответствует центр аэрофотоснимка. Центр аэрофотоснимка находиться в точке с координатами  $w/2$  и  $h/2$ .

$$
\begin{cases}\nX = x - u + (w/2); \\
Y = y - v + (h/2),\n\end{cases}
$$
\n(1)

где *w* – ширина аэрофотоснимка, *h* – высота аэрофотоснимка.

По формуле (2) относительные координаты *Х*, *Y* переводятся в географические координаты, где  $\varphi$  – искомая широта, а  $\lambda$  – искомая долгота.

$$
\begin{cases}\n\varphi = \left[ (\varphi_{\text{point\_max}} - \varphi_{\text{point\_min}}) / (W + 1) \right] X + \varphi_{\text{point\_min}}; \\
\lambda = \left[ (\lambda_{\text{point\_max}} - \lambda_{\text{point\_min}}) / (H + 1) \right] Y + \lambda_{\text{point\_min}}.\n\end{cases}
$$
\n(2)

где *W и H* – ширина и высота спутникового снимка (эталона),  $\phi_\mathrm{point\_max}$  и  $\lambda_\mathrm{point\_max}$ – широта и долгота ключевой точки, которой соответствует относительная точка на эталоне с координатами  $X = \max$  и  $Y = \max$ ,  $\varphi_{\text{point\_min}}$  и  $\lambda_{\text{point\_min}} - \text{unipora}$  и долгота ключевой точки, которой соответствует относительная точка на эталоне с координатами *X* = 0 и *Y* = 0.

Данный способ позволяет определить географические координаты с точность  $\pm 20$  метров.

*Благодарности. Работа выполнена при финансовой поддержке Министерства науки и высшего образования РФ в рамках государственного задания FEWG-2022-0002.*

## **Литература**

1. Али, Б. Алгоритмы навигации БПЛА с использованием систем технического зрения / Б. Али, Р. Н. Садеков, В. В. Цодокова // Гироскопия и навигация, 2022. – Т. 30, № 4 (119). – C. 87–105.

2. Open-Source Differentiable Computer Vision Library for PyTorch [Электронный ресурс]. – Режим доступа: https://pypi.org/project/kornia. – Дата доступа: 01.03.2023.